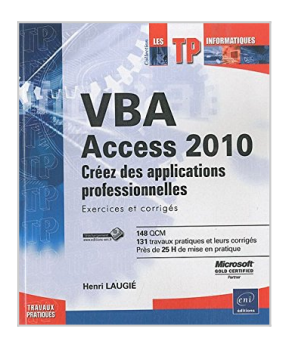

# **VBA Access 2010 - Créez des applications professionnelles : Exercices et corrigés**

Henri LAUGIÉ

**\*** Télécharger *E* Lire En Ligne

#### **VBA Access 2010 - Créez des applications professionnelles : Exercices et corrigés** Henri LAUGIÉ

Ce livre est destiné aux utilisateurs d'Access 2010 voulant s'initier au langage VBA ou approfondir leurs connaissances dans ce domaine. Bien qu'une connaissance élémentaire des principes de programmation soit recommandée, elle n'est pas rédhibitoire dans la mesure où la première partie du livre est consacrée aux fondamentaux et propose une introduction à la programmation objet. Avec plus de 100 exercices de difficulté croissante, basés sur des exemples concrets, l'ouvrage couvre les domaines suivants : l'automatisation des tâches répétitives, l'ajout de fonctions personnalisées, le contrôle des principaux objets d'Access (table, formulaire, requête, état), la collaboration et l'échange de données avec les applications de la suite Office, la personnalisation de l'environnement de travail, l'ouverture sur le Web avec notamment la prise en charge du format XML. Au terme de cette mise en pratique, vous pourrez adapter plus précisément Access 2010 à vos attentes et vous disposerez de tous les éléments qui vous permettront de développer une application professionnelle avec VBA Access. Des éléments sont en téléchargement sur le site www.editions-eni.com.

**[Telecharger](http://bookspofr.club/fr/read.php?id=274606152X&src=fbs)** [VBA Access 2010 - Créez des applications professionnel](http://bookspofr.club/fr/read.php?id=274606152X&src=fbs) [...pdf](http://bookspofr.club/fr/read.php?id=274606152X&src=fbs)

**[Lire en Ligne](http://bookspofr.club/fr/read.php?id=274606152X&src=fbs)** [VBA Access 2010 - Créez des applications professionn](http://bookspofr.club/fr/read.php?id=274606152X&src=fbs) [...pdf](http://bookspofr.club/fr/read.php?id=274606152X&src=fbs)

## **VBA Access 2010 - Créez des applications professionnelles : Exercices et corrigés**

Henri LAUGIÉ

#### **VBA Access 2010 - Créez des applications professionnelles : Exercices et corrigés** Henri LAUGIÉ

Ce livre est destiné aux utilisateurs d'Access 2010 voulant s'initier au langage VBA ou approfondir leurs connaissances dans ce domaine. Bien qu'une connaissance élémentaire des principes de programmation soit recommandée, elle n'est pas rédhibitoire dans la mesure où la première partie du livre est consacrée aux fondamentaux et propose une introduction à la programmation objet. Avec plus de 100 exercices de difficulté croissante, basés sur des exemples concrets, l'ouvrage couvre les domaines suivants : l'automatisation des tâches répétitives, l'ajout de fonctions personnalisées, le contrôle des principaux objets d'Access (table, formulaire, requête, état), la collaboration et l'échange de données avec les applications de la suite Office, la personnalisation de l'environnement de travail, l'ouverture sur le Web avec notamment la prise en charge du format XML. Au terme de cette mise en pratique, vous pourrez adapter plus précisément Access 2010 à vos attentes et vous disposerez de tous les éléments qui vous permettront de développer une application professionnelle avec VBA Access. Des éléments sont en téléchargement sur le site www.editions-eni.com.

### **Téléchargez et lisez en ligne VBA Access 2010 - Créez des applications professionnelles : Exercices et corrigés Henri LAUGIÉ**

260 pages

Download and Read Online VBA Access 2010 - Créez des applications professionnelles : Exercices et corrigés Henri LAUGIÉ #FADL82UHEIJ

Lire VBA Access 2010 - Créez des applications professionnelles : Exercices et corrigés par Henri LAUGIÉ pour ebook en ligneVBA Access 2010 - Créez des applications professionnelles : Exercices et corrigés par Henri LAUGIÉ Téléchargement gratuit de PDF, livres audio, livres à lire, bons livres à lire, livres bon marché, bons livres, livres en ligne, livres en ligne, revues de livres epub, lecture de livres en ligne, livres à lire en ligne, bibliothèque en ligne, bons livres à lire, PDF Les meilleurs livres à lire, les meilleurs livres pour lire les livres VBA Access 2010 - Créez des applications professionnelles : Exercices et corrigés par Henri LAUGIÉ à lire en ligne.Online VBA Access 2010 - Créez des applications professionnelles : Exercices et corrigés par Henri LAUGIÉ ebook Téléchargement PDFVBA Access 2010 - Créez des applications professionnelles : Exercices et corrigés par Henri LAUGIÉ DocVBA Access 2010 - Créez des applications professionnelles : Exercices et corrigés par Henri LAUGIÉ MobipocketVBA Access 2010 - Créez des applications professionnelles : Exercices et corrigés par Henri LAUGIÉ EPub **FADL82UHEIJFADL82UHEIJFADL82UHEIJ**